The Apple Wireless Keyboard and Apple Wireless Magic Mouse are great devices that make it easier to work on the go. To use these devices, you'll need to connect them to your computer. Once the keyboard and mouse are connected, you need to install the drivers for the devices. After the drivers are installed, you need to install the software for the devices on your computer, and then you need to set up the devices in Windows. For a quick overview, let's go over each step. During the first step, you'll need to make sure that you have some blank CDs in your computer. This is because the drivers that are installed will be saved on the CD, and it will be an easy step to reinstall the drivers if you need to.

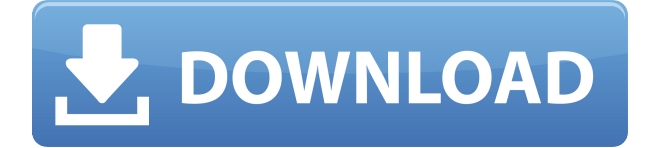

rather than the output I create. From a touch interface to the new Layer Panel to the new AI-enhanced tools and more, the complete software looks and feels much more professional to use than Photoshop Elements. While I can imagine some longtime users might be slightly turned off by the trouble of learning a new version, the assumptions of Photoshop greatness are starting to crumble before my eyes. Using the company's flagship creative program this way has got to make Adobe happy. Adobe has published a set of brushes imported from the AI Files website. AI Brushes is a web-based system that allows users to find and download bot released and custom brushes.

Adobe has done a great job of making a selection of AI brushes the central "app store" for AI brushes. For users installing AI Brushes, the brushes have been automatically installed in Photoshop CS5. Even better, this will also be done for future releases of a minor version. … So, if people share their brushes on the website, they will also automatically be installed with future software updates. It's a round-about way for them to make their brushes available for free, and an efficient way to distribute them. Adobe has updated various functions in various areas, such as the basic editing, Advancing Skin Tone and Collages. The most interesting functions include "Merge" which enables you to seamlessly combine individual images into a single final image. This allows Photoshop users to more easily edit images in Photoshop. If you combine images, you can edit them at the same time. While the merger can be done automatically, you can also add adjustment tools at specific positions, allowing you to achieve the desired overall effect.

## **Download free Photoshop CCSerial Number Full Torrent x32/64 2023**

## **What do you like best about Adobe Photoshop?**

From the layer to the selection and adjustment tools, it has almost everything that a beginner needs.

## **What is the best way to learn how to use Adobe Photoshop?**

If you have a Mac, the best way to learn Adobe Photoshop is with a Mac version of Photoshop through the online programs or the online tutorials. **What is Adobe Photoshop CS?**

**Answer:** Adobe Photoshop is pretty much what it says it is, a photo editing software. Photo editing is the most technical and technical you can get and Adobe Photoshop CS is the only one I could find that can be used to seriously edit

images. #Photoshop supports layers which means you can easily have multiple images on one layer and group layers. Layers are where you paint or edit the image. Which version of Adobe Photoshop should you buy? There are several options, and they all have different features. Which version is best? Check out our tips below to figure out what Photoshop version is best for you. Which Photoshop Version Is Best? There are several versions of Photoshop, and each has its own unique set of features. Which one is best? To figure out which version of Photoshop is best, check out the following features: **What Is the Best Version of Photoshop for Beginners?** This might seem like a strange question. After all, who wouldn't want to buy Photoshop, right? However, purchasing a computer program usually involves more than just shelling out money and kicking back. You'll need to think about **which version of Photoshop** you need, what you want to use the program for, and what you'll **use Photoshop for**. **Which Is the Best Photoshop for Beginners?** Which Is the Best Photoshop for Startups? Are you a startup? If so, it's a good idea to choose a version of Photoshop that has the best features for startups. **Startups are** almost always trying to save time, money, and resources. With that in mind, you want to choose a version of Photoshop that gives you access to all the essential tools. What Is the Best Version of Adobe Photoshop for Designers? If you're a designer, you might be looking for a version of Photoshop that will let you effortlessly create professional-looking graphics. **Adobe Photoshop** gives you access to the tools you need to work faster and more efficiently. **Adobe Photoshop** Elements is a version of Photoshop that makes it easy for designers to create professional-looking graphics. **Adobe Photoshop** Elements is the best version of **Adobe Photoshop** for designers who want to create sophisticated graphics. See More The Best Version of Adobe Photoshop for Designers **Adobe Photoshop** Elements is a version of **Adobe Photoshop** that has a plethora of tools for designers. If you're looking for the best possible version of **Adobe Photoshop** to use in your practice, you'll want to consider **Adobe Photoshop** Elements. It's the best version for designers who want to create sophisticated graphics. Read More The Best Version of Adobe Photoshop for Beginners The **best** version of **Adobe Photoshop** for designers is **Adobe Photoshop** Elements. If you're looking for a version with a bevy of tools that will let you create professional-looking graphics, the best version for you is **Adobe Photoshop** Elements. e3d0a04c9c

## **Photoshop CC Download Activation {{ Hot! }} 2022**

Like other graphic designing software, Photoshop also allows you to create gridbased designs. You could manually create grids, or you could also use special tools and layouts to draw grids automatically. Photoshop is a great image editor. It is convenient and easy to use. You could edit just your picture, or you could draw pen strokes, mask parts of an image, build up the photo, combine two pictures or videos without losing any information, and more. If you want to edit images, the newest tools in Photoshop are the very first to check. With the latest, powerful tools that can edit nearly any type of image, there is practically no limit to what you can accomplish. Advanced usage also opens the door to many new types of effects or workflows. Photoshop is a graphic design software that allows the user to apply artistic effects to layers. Photoshop CS6 is one of the best graphic design software in the world. Users can create imagery be it screen graphics, web graphics, photos or video. You can use Photoshop 2011 for designing business cards, app icons, brochures, flyers, presentations, posters, ads, menus, etc. Photoshop CS6 is a recognised leading champion and innovator and remains as the undisputed champion of graphic design. The Adobe Fusion application provides the possibility to create mix of the graphic design tools: photo editing, vector graphics, Fireworks, Photoshop and Illustrator. See more information at: Adobe Illustrator , Adobe Photoshop CS6 ,

photoshop cs3 filter plugins free download photoshop cs3 plugins free download photoshop cc 2019 plugins free download adobe photoshop cs6 plugins free download photoshop face clean plugins free download photoshop plugins and photoshop filters collection free download photoshop cc plugins free download download adobe photoshop patterns download photoshop gold patterns download photoshop geometric patterns

In addition to the new Content-Aware Move tool, the iPad version of Photoshop now features a variety of layer tools: Rotate, Flip Horizontally, Flip Vertically, Straighten, and Mirror. Color and Tone Adjustment tools are also included. A new adjustment called the Black Point Control allows you to correct areas of an image that are not true black or true white. The iPhone version of Photoshop, too, includes a number of new features. It includes a number of new features, including the ability to easily crop and edit your photos before you even open

them in the app. Even whole new features, such as the ability to copy and paste one or more layers in a Photoshop document. For more information on the iPhone version of Photoshop, see the links below: **Photoshop for iPhone FAQs** – **Get started** – **iPhone Home Screen** – **iPhone Quickstart document** – Photoshop now includes a selection of filters, including effects varying from lenses with distortion effects to the remarkable Lensbaby blur effect that lets the user blur their image and then focus on the edges. And, of course, the ability to manually create and apply effects. Shades of depth are also included to bring out the 3D nature of the image. With appropriate 3D modeling tools, users can now create 3D models as well. As for batch processing, Photoshop now includes the ability to save multiple copies of your image, labels, and tagged names in a single export. Or, you can select your individual assets and save them as separate files.

It's often useful to have a burned-in effect on your image; for example, you can burn the image into plastic. If you're creating a flyer for a client, you can burn it into vinyl. If you're making an album for your band, you can print the design on CD jewel cases. If you're simply treating yourself to a common DIY project, you can print the image off a DIY photo printer. Whatever the use, you can use various methods to create this effect. The creative sharing tools have changed a lot in recent years. Today, you no longer have to share your work to a handful of people in your social circle; instead, you can share your work on the web, create a web gallery, share on Facebook and other social media, and even store images online. The Camera RAW plug-in is advanced for both photo-editing and Web development. Its feature set make it appealing to the graphic design, and marketing communities. The RAW plug-in also offers *Photoshop* expressions and effects that can be applied to RGB and HSL layers, ensuring your editing workflow is always both efficient and creative. To access Camera RAW features, open the Develop menu and select an editing preference such as Web, Photo, etc., then open the Camera RAW menu and select your desired feature. **Using Camera RAW in conjunction with RGB files .** Intelligent operations with your images can save time. Erase objects, create layers from scratch, and apply even more creative effects.This intelligent edit workflow makes the new Photo Merge feature even easier to use than ever before. With Photo Merge, you can easily combine and modify images of different sizes and resolutions. It never overwrites images or resizes photos during editing. You can use the command to quickly combine your favorite photos into one….

<https://zeno.fm/radio/xbox-360-xexmenu-1-4> <https://zeno.fm/radio/o-melhor-do-flash-back-92-clips-dvd-pq5i> <https://zeno.fm/radio/a-guerra-dos-botoes-1994-download-dublado> <https://zeno.fm/radio/download-ebook-10-sahabat-yang-dijamin-masuk-surga> <https://zeno.fm/radio/ip-video-system-design-tool-crack-keygen> <https://zeno.fm/radio/delphi-10-seattle-keygen>

The Adobe Creative Suite has become a complete, integrated set of professional tools that work seamlessly and inexpensively together -- a single subscription will give you access to all of the design tools in the Adobe community. Adobe Photoshop Elements Free Download is more than just a beginner's program -- it's an essential part of any home collection of design tools. The Adobe Photoshop goes through constant upgradation and the addition of wonderful new features and plugins makes it more and more better. With the new features and plugins users are able to do various tasks which are earlier not possible. Prior to getting his company to bring out this amazing tool there was no way for designer to add text over the images but with their new release of Photoshop they are now able to add text. They can now define the alignment of the text on the images and increase or decrease the size of the text which enables the user to change the fonts.

It has introduced layer masking which reduces the number of layers required to create certain effects and also it provides an easy path to convert transparencies to JPEG. In the previous versions the layers cannot be stacked so we could not include them in each other. But they are now able to come together and help you make amazing and beautiful covers. **Adobe Photoshop Features** – With the advent of the Adobe Photoshop we have witnessed a change in the way we work and the hassles we face. The workaround of the costly Photoshop is definitely a concern for most of the designers worldwide, which suggested Adobe to bring out the latest version of Photoshop as soon as possible and update its features which is an effective step to make it more rewarding and it was done by way of pro editor features.

- <https://katrinsteck.de/wp-content/uploads/mohcha.pdf>
- <https://autko.nl/2023/01/portraiture-for-photoshop-cc-2015-free-download-best/>
- [https://beachvisitorguide.com/wp-content/uploads/2023/01/Download-Adobe-Photoshop-2022-Versio](https://beachvisitorguide.com/wp-content/uploads/2023/01/Download-Adobe-Photoshop-2022-Version-2341-With-License-Code-lifetime-releaSe-2023.pdf) [n-2341-With-License-Code-lifetime-releaSe-2023.pdf](https://beachvisitorguide.com/wp-content/uploads/2023/01/Download-Adobe-Photoshop-2022-Version-2341-With-License-Code-lifetime-releaSe-2023.pdf)
- <http://www.abbotsfordtoday.ca/wp-content/uploads/2023/01/benhazz.pdf>

[http://aakasharjuna.com/adobe-photoshop-cs4-download-with-serial-key-free-license-key-for-windows](http://aakasharjuna.com/adobe-photoshop-cs4-download-with-serial-key-free-license-key-for-windows-hot-2023/) [-hot-2023/](http://aakasharjuna.com/adobe-photoshop-cs4-download-with-serial-key-free-license-key-for-windows-hot-2023/)

<https://curriculocerto.com/wp-content/uploads/2023/01/herakai.pdf>

<https://greybirdtakeswing.com/wp-content/uploads/2023/01/salsan.pdf>

[http://www.kiwitravellers2017.com/2023/01/02/download-photoshop-cc-2015-version-16-with-keygen](http://www.kiwitravellers2017.com/2023/01/02/download-photoshop-cc-2015-version-16-with-keygen-license-keygen-for-mac-and-windows-2023/) [-license-keygen-for-mac-and-windows-2023/](http://www.kiwitravellers2017.com/2023/01/02/download-photoshop-cc-2015-version-16-with-keygen-license-keygen-for-mac-and-windows-2023/)

<http://saturdaysstyle.com/?p=24303>

<https://www.dyscalculianetwork.com/wp-content/uploads/2023/01/candsalm.pdf>

<http://www.360sport.it/advert/adobe-photoshop-cc-2021-presets-free-download-extra-quality-2/>

[http://lights-crystal.com/photoshop-2021-version-22-1-1-torrent-with-full-keygen-x32-64-last-release-](http://lights-crystal.com/photoshop-2021-version-22-1-1-torrent-with-full-keygen-x32-64-last-release-2022/)[2022/](http://lights-crystal.com/photoshop-2021-version-22-1-1-torrent-with-full-keygen-x32-64-last-release-2022/)

<http://champstransport.com/?p=1313>

<http://cubaricosworld.com/wp-content/uploads/2023/01/fotyans.pdf>

<https://pinturasgamacolor.com/rock-patterns-photoshop-download-top/>

[https://javabluetooth.org/adobe-photoshop-2021-version-22-0-0-download-free-keygen-full-version-tor](https://javabluetooth.org/adobe-photoshop-2021-version-22-0-0-download-free-keygen-full-version-torrent-activation-code-win-mac-latest-2022/) [rent-activation-code-win-mac-latest-2022/](https://javabluetooth.org/adobe-photoshop-2021-version-22-0-0-download-free-keygen-full-version-torrent-activation-code-win-mac-latest-2022/)

[http://revivehopeforhealth.org/adobe-photoshop-2021-version-22-2-download-free-activation-x32-64-](http://revivehopeforhealth.org/adobe-photoshop-2021-version-22-2-download-free-activation-x32-64-2023/) [2023/](http://revivehopeforhealth.org/adobe-photoshop-2021-version-22-2-download-free-activation-x32-64-2023/)

[http://masterarena-league.com/wp-content/uploads/2023/01/Photoshop-Cc-2018-Select-Subject-Optio](http://masterarena-league.com/wp-content/uploads/2023/01/Photoshop-Cc-2018-Select-Subject-Option-Download-BETTER.pdf) [n-Download-BETTER.pdf](http://masterarena-league.com/wp-content/uploads/2023/01/Photoshop-Cc-2018-Select-Subject-Option-Download-BETTER.pdf)

<https://talentosvip.com/wp-content/uploads/2023/01/franber.pdf>

<http://www.petisliberia.com/?p=46526>

<http://socialgoodpodcast.com/photoshop-patterns-pat-free-download-portable/>

<https://xamabu.net/catalogo-de-xamabu/?reauth=1>

<https://igsarchive.org/article/download-photoshop-cc-2015-full-crack-gratis-link/>

<http://duxdiligens.co/photoshop-7-patterns-download-best/>

[https://www.easyblogging.in/wp-content/uploads/2023/01/Adobe-Photoshop-2021-Version-2200-With-](https://www.easyblogging.in/wp-content/uploads/2023/01/Adobe-Photoshop-2021-Version-2200-With-Licence-Key-Latest-2023.pdf)[Licence-Key-Latest-2023.pdf](https://www.easyblogging.in/wp-content/uploads/2023/01/Adobe-Photoshop-2021-Version-2200-With-Licence-Key-Latest-2023.pdf)

<http://blackstylefile.com/?p=14170>

[https://photography-tobias.com/wp-content/uploads/2023/01/Download-Adobe-Camera-Raw-911-phot](https://photography-tobias.com/wp-content/uploads/2023/01/Download-Adobe-Camera-Raw-911-photoshop-Cs6-For-Windows-EXCLUSIVE.pdf) [oshop-Cs6-For-Windows-EXCLUSIVE.pdf](https://photography-tobias.com/wp-content/uploads/2023/01/Download-Adobe-Camera-Raw-911-photoshop-Cs6-For-Windows-EXCLUSIVE.pdf)

[https://www.upscale.com/adobe-photoshop-download-android-apk-\\_best\\_/](https://www.upscale.com/adobe-photoshop-download-android-apk-_best_/)

<https://ayusya.in/wp-content/uploads/quynfal.pdf>

[https://kedaifood.com/wp-content/uploads/2023/01/Topaz-Photoshop-Plugins-Bundle-2018-Free-Dow](https://kedaifood.com/wp-content/uploads/2023/01/Topaz-Photoshop-Plugins-Bundle-2018-Free-Download-TOP.pdf) [nload-TOP.pdf](https://kedaifood.com/wp-content/uploads/2023/01/Topaz-Photoshop-Plugins-Bundle-2018-Free-Download-TOP.pdf)

[https://fitgirlboston.com/wp-content/uploads/2023/01/Adobe-Photoshop-2021-Version-2243-Downloa](https://fitgirlboston.com/wp-content/uploads/2023/01/Adobe-Photoshop-2021-Version-2243-Download-free-Activation-Code-Hacked-For-Windows-64-Bit.pdf) [d-free-Activation-Code-Hacked-For-Windows-64-Bit.pdf](https://fitgirlboston.com/wp-content/uploads/2023/01/Adobe-Photoshop-2021-Version-2243-Download-free-Activation-Code-Hacked-For-Windows-64-Bit.pdf)

<https://recycledsigns.com/advert/ps-adobe-photoshop-free-download-for-windows-10-extra-quality/> [http://ticketguatemala.com/photoshop-2022-version-23-4-1-download-free-activation-code-with-keyge](http://ticketguatemala.com/photoshop-2022-version-23-4-1-download-free-activation-code-with-keygen-patch-with-serial-key-windows-10-11-x32-64-2023/)

[n-patch-with-serial-key-windows-10-11-x32-64-2023/](http://ticketguatemala.com/photoshop-2022-version-23-4-1-download-free-activation-code-with-keygen-patch-with-serial-key-windows-10-11-x32-64-2023/)

<https://www.anewpentecost.com/photoshop-2022-version-23-4-1-activator-for-windows-2023/> [https://bbv-web1.de/wirfuerboh\\_brett/advert/photoshop-cc-2021-free-download-lifetime-windows-10-](https://bbv-web1.de/wirfuerboh_brett/advert/photoshop-cc-2021-free-download-lifetime-windows-10-_best_/) [\\_best\\_/](https://bbv-web1.de/wirfuerboh_brett/advert/photoshop-cc-2021-free-download-lifetime-windows-10-_best_/)

<https://parsiangroup.ca/2023/01/adobe-photoshop-ps-free-download-for-windows-10-upd/> <https://www.linkablecity.com/wp-content/uploads/2023/01/jahmelek.pdf>

[https://420waldoswatches.com/wp-content/uploads/2023/01/Photoshop-2022-version-23-Download-Li](https://420waldoswatches.com/wp-content/uploads/2023/01/Photoshop-2022-version-23-Download-LifeTime-Activation-Code-With-Serial-Key-x3264-finaL-.pdf) [feTime-Activation-Code-With-Serial-Key-x3264-finaL-.pdf](https://420waldoswatches.com/wp-content/uploads/2023/01/Photoshop-2022-version-23-Download-LifeTime-Activation-Code-With-Serial-Key-x3264-finaL-.pdf)

[https://www.oligoflowersbeauty.it/photoshop-2022-version-23-1-download-with-keygen-hack-mac-win](https://www.oligoflowersbeauty.it/photoshop-2022-version-23-1-download-with-keygen-hack-mac-win-last-release-2023/) [-last-release-2023/](https://www.oligoflowersbeauty.it/photoshop-2022-version-23-1-download-with-keygen-hack-mac-win-last-release-2023/)

[https://teenmemorywall.com/wp-content/uploads/2023/01/Download\\_Photoshop\\_Free\\_Full\\_Version\\_F](https://teenmemorywall.com/wp-content/uploads/2023/01/Download_Photoshop_Free_Full_Version_For_Windows_10_UPDATED.pdf) [or\\_Windows\\_10\\_UPDATED.pdf](https://teenmemorywall.com/wp-content/uploads/2023/01/Download_Photoshop_Free_Full_Version_For_Windows_10_UPDATED.pdf)

The all-new features in Photoshop CS6 are nothing short of extraordinary. From the professional workflow, to the advanced features like all-new content-aware

tools, you're going to be blown away. The new features not only include features like adaptive exposure, layers, alpha channel with reflection, filters, and enhanced blend modes, but also with new mergers and a comprehensive, easy to use UI; content-aware tools keep your image as you along the way are correcting problems and designing your images. The Adobe Photoshop CS6 is a very powerful and state-of-the-art and all-inclusive popular photo editing software developed by Adobe. It is a digital photography editing software, enabling the users to edit and modify the images in different ways. Adobe Photoshop is the software designed to enhance the images. It can be used to compose, edit and retouch images. User can create complicated picture through various editing tools. It offers different effects and multiple filters to the photographs. Also, the software offers a range of editing controls that are invisible in Photoshop. The Elements app features a number of unique tools that regular Photoshop users haven't seen—until now. For example, a new gesture-based selection tool enables Photoshop users to grab portions of a photo simply by using a mouse gesture. In this way, you don't even need to load the context menu, the selection tool or press a choice to perform the basic operation. For example, to select parts of a photo that capture a group's frenetic enthusiasm, simply hold your mouse close to the image. Photoshop users will have the same access to the powerful tool.